# **Tabellen und Abbildungen: Gleitobjekte LATEX-Kurs der Unix-AG**

Klemens Schmitt

13. Mai 2013

<span id="page-0-0"></span>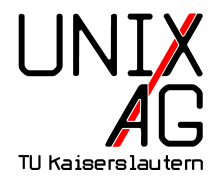

# **Übersicht**

### **[Gleitobjekte](#page-2-0)**

[Umgebungen](#page-5-0) [Positionierung](#page-7-0) [Beschriftung](#page-13-0) [Referenzen](#page-17-0) [Abbildungen](#page-20-0) [Tabellen](#page-23-0) [tabular](#page-25-0) [Professionelle Tabellen:](#page-28-0) booktabs [multicolumn](#page-31-0) [Lange Tabellen](#page-33-0) [Ausrichtung an Kommas:](#page-36-0) dcolum [Codelistings](#page-39-0)

### **[Textfluss um Gleitobjekte](#page-40-0)**

## **Gleitobjekte**

#### **Problem**

- ▶ LAT<sub>E</sub>X macht Textsatz Blocksatz, Zeilenumbrüche, ...
- $\blacktriangleright$  Tabellen und Grafiken sind notwendig ...
- <span id="page-2-0"></span>► ... und am Besten beim relevanten Text

## **Gleitobjekte**

#### **Problem**

- $\blacktriangleright$  LAT<sub>E</sub>X macht Textsatz Blocksatz, Zeilenumbrüche, ...
- $\blacktriangleright$  Tabellen und Grafiken sind notwendig ...
- ► ... und am Besten beim relevanten Text

### **Lösung: Gleitobjekte**

- $\triangleright$  werden von LAT<sub>E</sub>X positioniert
- $\triangleright$  wenn möglich nah am Befehl
- $\blacktriangleright$  wenn nötig verschoben
- $\blacktriangleright$  automatisch sinnvolles Seitenlayout

Lorem ipsum dolor sit amet, consectetuer adipiscing elit. Etiam lobortis facilisis sem. Nullam nec mi et neque pharetra sollicitudin. Praesent imperdiet mi nec ante. Donec ullamcorper, felis non sodales commodo, lectus velit ultrices augue, a dignissim nibh lectus placerat pede. Vivamus nunc nunc, molestie ut, ultricies vel, semper in, velit. Ut porttitor. Praesent in sapien. Lorem ipsum dolor sit amet, consectetuer adipiscing elit. Duis fringilla tristique neque. Sed interdum libero ut metus. Pellentesque placerat. Nam rutrum augue a leo. Morbi sed elit sit amet ante lobortis sollicitudin. Praesent blandit blandit mauris. Praesent lectus tellus, aliquet aliquam, luctus a, egestas a, turpis. Mauris lacinia lorem sit amet ipsum. Nunc quis urna dictum turpis accumsan semper.

Lorem ipsum dolor sit amet, consectetuer adipiscing elit. Etiam lobortis facilisis sem. Nullam nec mi et neque pharetra sollicitudin. Praesent imperdiet mi nec ante. Donec ullamcorper, felis non sodales commodo, lectus velit ultrices augue, a dignissim nibh lectus placerat pede. Vivamus nunc nunc, molestie ut, ultricies vel, semper in, velit. Ut porttitor. Praesent in sapien. Lorem ipsum dolor sit amet, consectetuer adipiscing elit. Duis fringilla tristique neque. Sed interdum libero ut metus. Pellentesque placerat. Nam rutrum augue a leo. Morbi sed elit sit amet ante lobortis sollicitudin. Praesent blandit blandit mauris. Praesent lectus tellus, aliquet aliquam, luctus a, egestas a, turpis. Mauris lacinia lorem sit amet ipsum. Nunc quis urna dictum turpis accumsan semper.

Lorem ipsum dolor sit amet, consectetuer adipiscing elit. Etiam lobortis facilisis sem. Nullam nec mi et neque pharetra sollicitudin. Praesent imperdiet mi nec ante. Donec ullamcorper, felis non sodales commodo, lectus velit ultrices augue, a dignissim nibh lectus placerat pede. Vivamus nunc nunc, molestie ut, ultricies vel, semper in, velit. Ut porttitor. Praesent in sapien. Lorem ipsum dolor sit amet, consectetuer adipiscing elit. Duis fringilla tristique neque. Sed interdum libero ut metus. Pellentesque placerat. Nam rutrum augue a leo. Morbi sed elit sit amet ante lobortis sollicitudin. Praesent blandit blandit mauris. Praesent lectus tellus, aliquet aliquam, luctus a, egestas a, turpis. Mauris lacinia lorem sit amet ipsum. Nunc quis urna dictum turpis accumsan semper.

Lorem ipsum dolor sit amet, consectetuer adipiscing elit. Etiam lobortis facilisis sem. Nullam nec mi et neque pharetra sollicitudin. Praesent imperdiet mi nec ante. Donec ullamcorper, felis non sodales commodo, lectus velit ultrices augue, a dignissim nibh lectus placerat pede. Vivamus nunc nunc, molestie ut, ultricies vel, semper in, velit. Ut porttitor. Praesent in sapien. Lorem ipsum dolor sit amet, consectetuer adipiscing elit. Duis fringilla tristique neque. Sed interdum libero ut metus. Pellentesque placerat. Nam rutrum augue a leo. Morbi sed elit sit amet ante lobortis sollicitudin. Praesent blandit blandit mauris. Praesent lectus tellus, aliquet aliquam, luctus a, egestas a, turpis. Mauris lacinia lorem sit amet ipsum. Nunc quis urna dictum turpis accumsan semper.

Lorem ipsum dolor sit amet, consectetuer adipiscing elit. Etiam lobortis facilisis sem. Nullam nec mi et neque pharetra sollicitudin. Praesent imperdiet mi nec ante. Donec ullamcorper, felis non sodales commodo, lectus velit ultrices augue, a dignissim nibh lectus placerat pede. Vivamus nunc nunc, molestie ut, ultricies vel, semper in, velit. Ut porttitor. Praesent in sapien. Lorem ipsum dolor sit amet, consectetuer adipiscing elit. Duis fringilla tristique neque. Sed interdum libero ut metus. Pellentesque placerat. Nam rutrum augue a leo. Morbi sed elit sit amet ante lobortis sollicitudin. Praesent blandit blandit mauris. Praesent lectus tellus, aliquet aliquam, luctus a, egestas a, turpis.

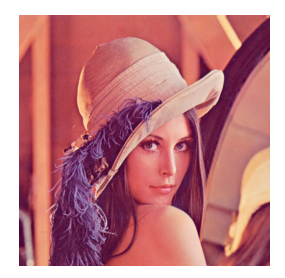

Figure 1: Titel

Mauris lacinia lorem sit amet ipsum. Nunc quis urna dictum turpis accumsan semper.

Lorem ipsum dolor sit amet, consectetuer adipiscing elit. Etiam lobortis facilisis sem. Nullam nec mi et neque pharetra sollicitudin. Praesent imperdiet mi nec ante. Donec ullamcorper, felis non sodales commodo, lectus velit ultrices augue, a dignissim nibh lectus placerat pede. Vivamus nunc, molestie ut, ultricies vel, semper in, velit. Ut porttitor. Praesent in sapien. Lorem ipsum dolor sit amet, consectetuer adipiscing elit. Duis fringilla tristique neque. Sed interdum libero ut metus. Pellentesque placerat. Nam rutrum augue a leo. Morbi sed elit sit amet ante lobortis sollicitudin. Praesent blandit blandit mauris. Praesent lectus tellus, aliquet aliquam, luctus a, egestas a, turpis. Mauris lacinia lorem sit amet ipsum. Nunc quis urna dictum turpis accumsan semper.

Lorem ipsum dolor sit amet, consectetuer adipiscing elit. Etiam lobortis facilisis sem. Nullam nec mi et neque pharetra sollicitudin. Praesent imperdiet mi nec ante. Donec ullamcorper, felis non sodales commodo, lectus velit ultrices augue, a dignissim nibh lectus placerat pede. Vivamus nunc nunc, molestie ut, ultricies vel, semper in, velit. Ut porttitor. Praesent in sapien. Lorem ipsum dolor sit amet, consectetuer adipiscing elit. Duis fringilla tristique neque. Sed interdum libero ut metus. Pellentesque placerat. Nam rutrum augue a leo. Morbi sed elit sit amet ante lobortis sollicitudin. Praesent blandit blandit mauris. Praesent lectus tellus, aliquet aliquam, luctus a, egestas a, turpis. Mauris lacinia lorem sit amet ipsum. Nunc quis urna dictum turpis accumsan semper.

Lorem ipsum dolor sit amet, consectetuer adipiscing elit. Etiam lobortis facilisis sem. Nullam nec mi et neque pharetra sollicitudin. Praesent imperdiet mi nec ante. Donec

**Abbildung:** einfache Gleitobjekte

**Klemens Schmitt [Tabellen und Abbildungen: Gleitobjekte](#page-0-0) 13. Mai 2013 4 / 33**

# **Umgebungen**

- $\blacktriangleright$  Abbildungen: figure
- $\blacktriangleright$  Tabellen: table
- ▶ Codelistings: lstlisting (Besonderheiten beachten!)
- <span id="page-5-0"></span> $\triangleright$  Inhalt beliebig (Tabelle in figure möglich)

# **Umgebungen**

- $\blacktriangleright$  Abbildungen: figure
- $\blacktriangleright$  Tabellen: table
- Codelistings: 1stlisting (Besonderheiten beachten!)
- $\triangleright$  Inhalt beliebig (Tabelle in figure möglich)

```
1 \begin { figure }
2 \includegraphics {bild}
3 \ caption { Titel }
 \end{array}
```
**Listing 1:** figure-Umgebung

- $\blacktriangleright$  genaue Positionierung: LAT<sub>E</sub>X
- <span id="page-7-0"></span>**In ungefähre Positionierung über optionales Argument:** \begin{figure}[Position]

- $\blacktriangleright$  genaue Positionierung: LAT<sub>E</sub>X
- **In ungefähre Positionierung über optionales Argument:** \begin{figure}[Position]

### **Werte für** Position

- h here (wenn möglich)
- t top (oben auf der Seite)
- b bottom (unten auf der Seite)
- p page (eigene Seite für Gleitobjekte)
- ! überschreibt die LATEX-Positionierung, z. B. [!h]

- $\blacktriangleright$  mehrere Werte möglich
	- **Reihenfolge legt Prioriät fest**
	- **nicht angegebene Positionen werden ignoriert**
	- $\blacktriangleright$  Standard: tbp
- **P** meist nur für den Feinschliff am Ende nötig

- $\blacktriangleright$  mehrere Werte möglich
	- $\triangleright$  Reihenfolge legt Prioriät fest
	- **nicht angegebene Positionen werden ignoriert**
	- $\triangleright$  Standard: tbp
- $\triangleright$  meist nur für den Feinschliff am Ende nötig

```
_1 \ \begin{bmatrix} \text{figure} \\ \text{!} \end{bmatrix}2 \includegraphics {bild}
3 \ caption { Titel }
  \end{array}
```
**Listing 2:** Position der Gleitobjekte

## **vereinfachte Platzierungsregeln**

- $\blacktriangleright$  möglichst früh
- $\blacktriangleright$  aber nicht vor Definition
- **-** Reihenfolge der Gleitobjekte bleibt erhalten
- <sup>I</sup> Gleitobjekte sammeln, wenn Layout sonst nicht schön
- **Ausgabe kann erzwungen werden**

# **vereinfachte Platzierungsregeln**

- $\blacktriangleright$  möglichst früh
- $\blacktriangleright$  aber nicht vor Definition
- **-** Reihenfolge der Gleitobjekte bleibt erhalten
- ► Gleitobjekte sammeln, wenn Layout sonst nicht schön
- **Ausgabe kann erzwungen werden**

### **mit Seitenumbruch** \clearpage

- ▶ gibt alle noch nicht ausgegebenen Gleitojekte aus
- ► erzeugt danach einen Seitenumbruch

### **ohne Seiteumbruch** \FloatBarrier

- $\rightarrow$  gibt alle noch nicht ausgegebenen Gleitobjekte aus
- <sup>I</sup> setzt die Seite danach normal fort
- $\triangleright$  enthalten im Paket placeins

**Klemens Schmitt [Tabellen und Abbildungen: Gleitobjekte](#page-0-0) 13. Mai 2013 8 / 33**

- $\blacktriangleright$  innerhalb der Umgebung:
- $\blacktriangleright$  \caption{Titel}
- $\blacktriangleright$  "Abbildung" und "Tabelle" werden automatisch eingefügt und nummeriert
- $\blacktriangleright$  kann mit dem Paket caption umformatiert werden
- $\blacktriangleright$  Andern von "Abbildung": \renewcommand{\figurename}{neue Bezeichnung}
- <span id="page-13-0"></span>**Kurzeintrag fürs Abbildungsverzeichnis:** \caption[Kurztitel]{Titel}

- $\blacktriangleright$  Paket caption
- ▶ Optionen im \usepackage-Befehl
- $\rightarrow$  alternativ mit \captionsetup{} im Dokument

- $\blacktriangleright$  Paket caption
- $\rightarrow$  Optionen im \usepackage-Befehl
- $\rightarrow$  alternativ mit \captionsetup{} im Dokument

margin Rand width Breite der Bildunterschrift label <sup>abe1</sup> | font Schriftart (für die Bezeichnung/den Titel) labelsep Trenner zwischen Bezeichnung und Titel format Ausrichtung bzgl. Bezeichnung labelformat Format der Zahl

1 \usepackage [margin=2em, labelfont={bf, sf}, font={it, small }, labelsep=endash, format=hang ] { caption }

Listing 3 *– Eine Beispielunterschrift, die verdeutlicht wie sich die Optionen des* caption*-Paketes auswirken*

1 \captionsetup [lstlisting] {labelfont={tt, large}, textfont ={ sc , color = blue } , labelsep = quad , labelformat  $=$ brace, width =  $7$  cm  $\}$ 

> Listing 4) NOCH EINE BEISPIELUNTERSCHRIFT, DIE ZEIGT WIE SICH \captionsetup AUSWIRKT

## **Referenzen**

- **In Nummerierung erfolgt automatisch**
- $\blacktriangleright$  ein Zähler pro Typ
- $\blacktriangleright$  Referenzierung mit \label und \ref
- <span id="page-17-0"></span> $\blacktriangleright$  \label in \caption

## **Referenzen**

- $\blacktriangleright$  Nummerierung erfolgt automatisch
- $\blacktriangleright$  ein Zähler pro Typ
- Referenzierung mit \label und \ref
- $\blacktriangleright$  \label in \caption

```
1 \begin { figure }
2 ...
3 \ caption { Beispielabbildung \ label { fig : bsp }}
 \end{array} \end { figure }
```
#### Listing 5: Beispiellabbildung mit \label

1 Mit \ref{fig:bsp} kann man auf die Beispielabbildung verweisen .

Listing 6: Verweis auf die Beispielabbildung mit \ref

## **Referenzen: Verzeichnisse**

- $\triangleright$  ein Zähler pro Typ  $\rightarrow$  ein Verzeichnis pro Typ
- $\blacktriangleright$  analog zum Inhaltsverzeichnis
	- $\rightarrow$  mehrere (pdf)latex-Durchläufe
	- $\blacktriangleright$  Ausgabebefehl nötig
- **Ausgabebefehle:** 
	- $\blacktriangleright$  \listoffigures
	- $\blacktriangleright$  \listoftables
	- $\blacktriangleright$  \lstlistoflistings
	- $\blacktriangleright$  ...

# **Abbildungen**

- $\blacktriangleright$  Paket graphicx
- in figure-Umgebung mit \includegraphics
- **Details siehe Vortrag vom 6. Mai**
- $\blacktriangleright$  für Unterabbildungen: Paket subcaption
- ▶ \begin{subfigure}{Breite}
- <span id="page-20-0"></span>▶ geht auch mit subtable für Tabellen

```
1 \begin { figure }
2 \ begin { subfigure } { . 3 \ textwidth }
3 \ includegraphics [ width =\ textwidth ]{ lena }
4 \caption { Lena \ label { fig : lena } }
5 \end{ subfigure }
6 \ begin { subfigure }{.3\ textwidth }
7 \includegraphics [width=\textwidth] { affe}
8 \ caption { Affe \ label { fig : affe }}
9 \end{ subfigure }
10 \ begin { subfigure } { . 3 \ textwidth }
11 \includegraphics [width=\textwidth] { paprika }
12 \ caption { Paprika \ label { fig : paprika } }
13 \end{ subfigure }
14 \ caption { Unterabbildungen \ label { fig : gesamt } }
15 \ end { figure }
```
#### **Listing 7:** Unterabbildungen

## **Abbildungen**

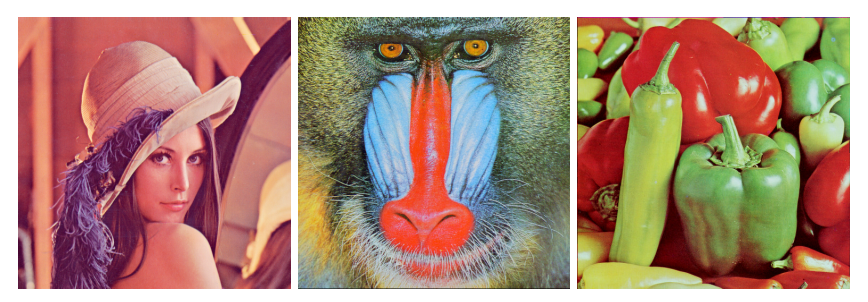

# <span id="page-22-1"></span><span id="page-22-0"></span>**(a)** Lena **(b)** Affe **(c)** Paprika **Abbildung:** Unterabbildungen

Man kann mit \ref{fig:lena} auf die Unterabbildung [2a](#page-22-0) oder mit \ref{fig:gesamt} auf die gesamte Abbildung [2](#page-22-1) verweisen.

## **Tabellen:** tabular**-Umgebung**

- $\blacktriangleright$  table-Umgebung definiert Gleitobjekt
- $\blacktriangleright$  tabular-Umgebung definiert die eigentliche Tabelle
- <span id="page-23-0"></span>▶ Syntax: \begin{tabular}{Spaltendefinition}

## **Tabellen:** tabular**-Umgebung**

- $\blacktriangleright$  table-Umgebung definiert Gleitobjekt
- $\blacktriangleright$  tabular-Umgebung definiert die eigentliche Tabelle
- ▶ Syntax: \begin{tabular}{Spaltendefinition}

**Spaltendefinition**

- **c** center (zentriert)
- **l** left (linksbündig)
- **r** right (rechtsbündig)
- **p{Breite}** paragraph (feste Breite, Zeileumbrüche möglich)
	- **|** vertikale Linie
	- **@{Text}** Text in jeder Zeile (ohne automatischen Splatenabstand)
- **\*{n}{def}** wiederholt def n-mal

### tabular**: Inhalt**

- $\blacktriangleright$  Zelleninhalt beliebig (Text, Formeln, Bilder, Tabellen, ...)
- $\blacktriangleright$  ähnlich wie Positionierung in Formeln

**Befehle in** tabular

<span id="page-25-0"></span>& Spaltentrennung \\ Zeilentrennung \hline horizontale Linie (ganze Breite) \cline{n-m} horizontale Linie, Spalte n-m

## tabular**: Beispiel**

```
1 \ \begin{pmatrix} \begin{array}{c} 1 \end{array} \begin{array}{c} \begin{array}{c} 1 \end{array} \begin{array}{c} \end{array} \begin{array}{c} \end2 Absatz & links & links & ver & bunden \\\ hline \ hline
3 1 & 2 & 3 & 4 & 5\\\ hline
4 langer Inhalt & langer Inhalt & kurz & kurz & kurz
                  \\\ hline
```
5 \end{tabular}

**Listing 8:** Beispieltabelle

## tabular**: Beispiel**

- $1 \ \begin{pmatrix} \begin{array}{c} 1 \end{array} \begin{array}{c} \begin{array}{c} 1 \end{array} \begin{array}{c} \end{array} \begin{array}{c} \end$ <sup>2</sup> Absatz & links & links & ver & bunden \\\ hline \ hline <sup>3</sup> 1 & 2 & 3 & 4 & 5\\\ hline <sup>4</sup> langer Inhalt & langer Inhalt & kurz & kurz & kurz \\\ hline
- 5 \end{tabular}

#### **Listing 9:** Beispieltabelle

#### **Tabelle:** Beispieltabelle

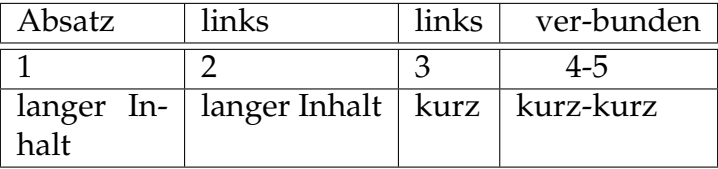

## **Professionelle Tabellen:** booktabs

- $\blacktriangleright$  Paket booktabs
- $\blacktriangleright$  hübschere Tabellen
- $\blacktriangleright$  Design:
	- $\blacktriangleright$  keine vertikalen Linien
	- $\blacktriangleright$  keine doppelten Linien
	- <sup>I</sup> etwas mehr Abstand über dem Text
	- $\blacktriangleright$  führt neue Befehle ein

### booktabs**-Befehle**

<span id="page-28-0"></span>\toprule Linie über dem Kopf \midrule Linie unter dem Kopf und in der Tabelle \bottomrule Linie am Ende der Tabelle \cmidrule{n-m} ersetzt \cline

### booktabs**: Beispiel**

```
1 \ \begin{pmatrix} \begin{array}{c} 1 \end{array} \begin{array}{c} \begin{array}{c} \end{array} \end{pmatrix} ref-}1}\toprule
2 Absatz & links & links & ver & bunden \\\ midrule
3 1 & 2 & 3 & 4 & 5\\
4 lang & lang & kurz & kurz & kurz \\\ bottomrule
5 \end {tabular}
```
**Listing 10:** schöne Tabelle

### booktabs**: Beispiel**

```
1 \ \begin{pmatrix} \begin{array}{c} 1 \end{array} \begin{array}{c} \begin{array}{c} \end{array} \end{pmatrix} ref-}1}\toprule
2 Absatz & links & links & ver & bunden \\\ midrule
3 1 & 2 & 3 & 4 & 5\\
4 lang & lang & kurz & kurz & kurz \\\ bottomrule
5 \end {tabular}
```
**Listing 11:** schöne Tabelle

#### **Tabelle:** schöne Tabelle

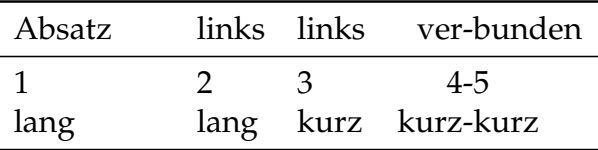

#### multicolumn

- ► eine Zelle über mehrere Spalten
- $\longrightarrow \mathcal{D}$  \multicolumn{n}{def}{text}

```
1 \begin {tabular} { l | l | r } \ toprule
```

```
2 links & \ multicolumn {2}{ c }{ verbunden }\\\ midrule
```

```
3 \times 4 \times 5 \\\bottomrule
```
<sup>4</sup> \ end{ tabular }

<span id="page-31-0"></span>**Listing 12:** multicolumn

#### multicolumn

- ► eine Zelle über mehrere Spalten
- $\longrightarrow \mathcal{D}$  \multicolumn{n}{def}{text}

```
1 \begin{tabular}{1|1|r}\toprule
2 links & \ multicolumn {2}{ c }{ verbunden }\\\ midrule
3 \times 4 \times 5 \\\bottomrule
4 \ end{ tabular }
```

```
Listing 13: multicolumn
```
**Tabelle:** multicolumn

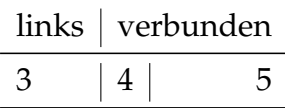

## **Lange Tabellen**

- $\blacktriangleright$  Paket longtable
- $\triangleright$  Umgebung longtable (statt table und tabular)
- $\blacktriangleright$  braucht mehrere Durchläufe

### **Befehle**

<span id="page-33-0"></span>\endfirsthead Ende des Kopfes der ersten Seite \endhead Ende des Kopfes der folgenden Seiten \endlastfoot Ende der Fußzeile der letzten Seite \endfoot Ende der Fußzeile der vorherigen Seiten

## longtable**: Beispiel**

```
_1 \begin { longtable } { lll }
2 \ caption { lange Tabelle }\\\ toprule
3 erste & Kopf & zeile \\\ midrule \ endfirsthead
4 \ caption { lange Tabelle ( Fortsetzung ) }\\\ toprule
5 weitere & Kopf & zeilen \\\midrule\endhead
6 \ midrule
7 weitere & Fuss & zeilen \\\ bottomrule \ endfoot
8 \ midrule
9 letzte & Fuss & zeile \\\ bottomrule \ endlastfoot
10 ganz & viele & zeilen \\
11 ...
12 ganz & viele & zeilen \\
13 \end { longtable }
```
**Listing 14:** longtable

## longtable**: Beispiel**

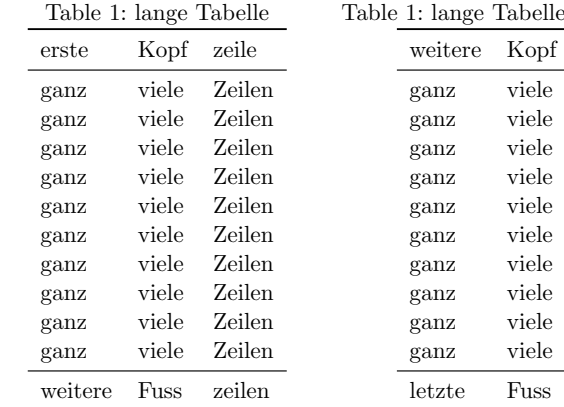

#### **Abbildung:** longtable

(Fortsetzung) zeilen Zeilen Zeilen Zeilen Zeilen Zeilen Zeilen Zeilen Zeilen Zeilen Zeilen zeile

## **Ausrichtung an Kommas:** dcolumn

- $\blacktriangleright$  Paket dcolumn
- $\blacktriangleright$  neue Spaltendefinition: D{Eingabetrenner}{Ausgabetrenner}{Nachkommastellen}

**Eingabetrenner** Zeichen im Quellcode zum Ausrichten

**Ausgabetrenner** ersetzt Eingabetrenner in der Ausgabe

**Nachkommastellen** Anzahl an Nachkommastellen, für die Platz gelassen wird

<span id="page-36-0"></span> $\blacktriangleright$  alternativ Paket siunitx zum Ausrichten an Zahlen/Einheiten

### dcolumn**: Beispiel**

```
1 \begin{tabular}{|D{,}{.}{3}|D{,}{.}{-1}|}\hline
2 \quad 1.234 \& 1,234 \}3 123.45 & 123,45\\
4 1,23456 & 1,23456\\\hline
5 \end{tabular}
```
**Listing 15:** dcolumn

### dcolumn**: Beispiel**

```
1 \begin{tabular}{|D{,}{.}{3}|D{,}{.}{-1}|}\hline
2 \quad 1.234 \& 1,234 \}3 123.45 & 123,45\\
4 1,23456 & 1,23456\\\hline
5 \end{tabular}
```
#### **Listing 16:** dcolumn

#### **Tabelle:** dcolumn

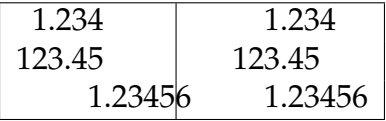

# **Codelistings**

- $\blacktriangleright$  Paket listings
- $\rightarrow$  alles zwischen \begin{lstlisting} und \end{lstlisting} wird als Code ausgegeben d. h. \caption etc. funktioniert nicht
- **I** Lösung: optionale Argumente
- $\rightarrow$  \begin{lstlisting}[caption=Titel, float=tbp, label=code:bsp, ...]
- $\blacktriangleright$  analoge Befehle, nur andere Position
- $\triangleright$  ganze Dateien einbinden mit \lstinputlisting{}
- 1 \lstinputlisting [firstline=473, lastline=473, caption= Listings]{tabellen-2013.tex}

### <span id="page-39-0"></span>**Listing 17:** Listings

## **Textfluss um Gleitobjekte**

- **normalerweise kein Textfluss um Gleitobjekte**
- $\blacktriangleright$  für kleine Abbildungen oder Tabellen unschön
- $\blacktriangleright$  braucht Pakete(e)
- $\blacktriangleright$  hier wrapfig
- ▶ Vorteil: für Tabellen und Abbildungen
- $\blacktriangleright$  Alternativ float flt.
- <span id="page-40-0"></span> $\triangleright$  oder die captionbeside-Umgebung (setzt die Bildunterschriften neben die Abbildung)

## wrapfig

- $\blacktriangleright$  figure  $\rightarrow$  wrapfigure
- $\blacktriangleright$  table  $\rightarrow$  wraptable
- ▶ jeweils zwei weitere Argumente:
	- ▶ Position: l(eft), r(ight), o(utside), i(nside) Position in Großbuchstaben: als Gleitobjekt
	- $\blacktriangleright$  Breite

## wrapfig

```
1 \begin { wrapfigure } \{r\} { .5\ textwidth }
2 \ centering
3 \ includegraphics [ width =.5\ textwidth ]{ lena }
4 \ caption { Bild }
5 \ end{ wrapfigure }
6 ...
\frac{7}{\begin{array}{c} x \rightarrow b} \end{array}8 \caption { Tabelle }
9 \ centering
10 \ begin { tabular } { 11 } \ toprule
11 Foto & Abmessung \\\ midrule
12 Lena & 512\times512\,\mathrm{V}13 Affe & 512\times512\{\{botctomrule}\}14 \end{tabular}
15 \end { wraptable }
```
Lorem ipsum dolor sit amet, consectetuer adipiscing elit. Etiam lobortis facilisis sem. Nullam nec mi et neque pharetra sollicitudin. Praesent imperdiet mi nec ante. Donec ullamcorper, felis non sodales commodo, lectus velit ultrices augue, a dignissim nibh lectus placerat pede. Vivamus nunc nunc, molestie ut, ultricies vel, semper in, velit. Ut porttitor. Praesent in sapien. Lorem ipsum dolor sit amet, consectetuer adipiscing elit. Duis fringilla tristique neque. Sed interdum libero ut metus. Pellentesque placerat. Nam rutrum augue a leo. Morbi sed elit sit amet ante lobortis sollicitudin. Praesent blandit blandit mauris. Praesent lectus tellus, aliquet aliquam, luctus a, egestas a, turpis. Mauris lacinia lorem sit amet ipsum. Nunc quis urna dictum turpis accumsan semper. Lorem ipsum dolor sit amet,

consectetuer adipiscing elit. Etiam lobortis facilisis sem. Nullam nec mi et neque pharetra sollicitudin. Praesent imperdiet mi nec ante. Donec ullamcorper, felis non sodales commodo, lectus velit ultrices augue, a dignissim nibh lectus placerat pede. Vivamus nunc nunc, molestie ut, ultricies vel, semper in, velit. Ut porttitor. Praesent in sapien. Lorem ipsum dolor sit amet, consectetuer

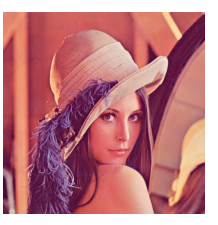

Figure 1: Bild

adipiscing elit. Duis fringilla tristique neque. Sed interdum libero ut metus. Pellentesque placerat. Nam rutrum augue a leo. Morbi sed elit sit amet ante lobortis sollicitudin. Praeplacerat. Nam rutrum augue a leo. Morbi sed elit sit amet ante lobortis sollicitudin. Praesent blandit blandit mauris. Praesent lectus tellus, aliquet aliquam, luctus a, egestas a, turpis. Mauris lacinia lorem sit amet ipsum. Nunc quis urna dictum turpis accumsan semper. Lorem ipsum dolor sit amet, consectetuer adipiscing elit. Etiam lobortis facilisis sem. Nullam nec mi et neque pharetra sollicitudin. Praesent imperdiet mi nec ante. Donec ullamcorper, felis non sodales commodo, lectus velit ultrices augue, a dignissim nibh lectus placerat pede. Vivamus nunc nunc, molestie ut, ultricies vel, semper in, velit. Ut porttitor. Praesent in sapien. Lorem ipsum dolor sit amet, consectetuer adipiscing elit. Duis fringilla tristique neque. Sed interdum libero ut metus. Pellentesque placerat. Nam rutrum augue a leo. Morbi sed elit sit amet ante lobortis sollicitudin. Praesent blandit blandit mauris. Praesent lectus tellus, aliquet aliquam, luctus a, egestas a, turpis. Mauris lacinia lorem sit amet ipsum. Nunc quis urna dictum turpis accumsan semper.

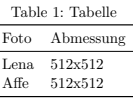

Lorem ipsum dolor sit amet, consectetuer adipiscing elit. Etiam lobortis facilisis sem. Nullam nec mi et neque pharetra sollicitudin. Praesent imperdiet mi nec ante. Donec ullamcorper, felis non sodales commodo, lectus velit

ultrices augue, a dignissim nibh lectus placerat pede. Vivamus nunc nunc, molestie ut, ultricies vel, semper in, velit. Ut porttitor. Praesent in sapien. Lorem ipsum dolor sit amet, consectetuer adipiscing elit. Duis fringilla tristique neque. Sed interdum libero ut metus. Pellentesque placerat. Nam rutrum augue a leo. Morbi sed elit sit amet ante lobortis sollicitudin.

#### **Abbildung:** wrapfig

**Klemens Schmitt [Tabellen und Abbildungen: Gleitobjekte](#page-0-0) 13. Mai 2013 32 / 33**

#### Vielen Dank für die Aufmarksamkeit!

#### Danke an Jan-Martin Rämer für die ursprünglichen Folien.

**placeins** <http://mirrors.ctan.org/macros/latex/contrib/placeins/placeins-doc.pdf> **caption** <http://mirrors.ctan.org/macros/latex/contrib/caption/caption-deu.pdf> **graphicx** <http://mirrors.ctan.org/macros/latex/required/graphics/grfguide.pdf> **subcaption** <http://mirrors.ctan.org/macros/latex/contrib/caption/subcaption.pdf> **booktabs** <http://mirrors.ctan.org/macros/latex/contrib/booktabs-de/booktabs-de.pdf> **longtable** <http://mirrors.ctan.org/macros/latex/required/tools/longtable.pdf> **dcolumn** <http://mirrors.ctan.org/macros/latex/required/tools/dcolumn.pdf> **siunitx** <http://mirrors.ctan.org/macros/latex/contrib/siunitx/siunitx.pdf> **listings** <http://mirrors.ctan.org/macros/latex/contrib/listings/listings.pdf> **wrapfig** <http://mirrors.ctan.org/macros/latex/contrib/wrapfig/wrapfig-doc.pdf> **floatflt** <http://mirrors.ctan.org/macros/latex/contrib/floatflt/floatflt.pdf>